# Solving systems of linear equations

Wolfgang Kippels

May 22, 2024

## **Contents**

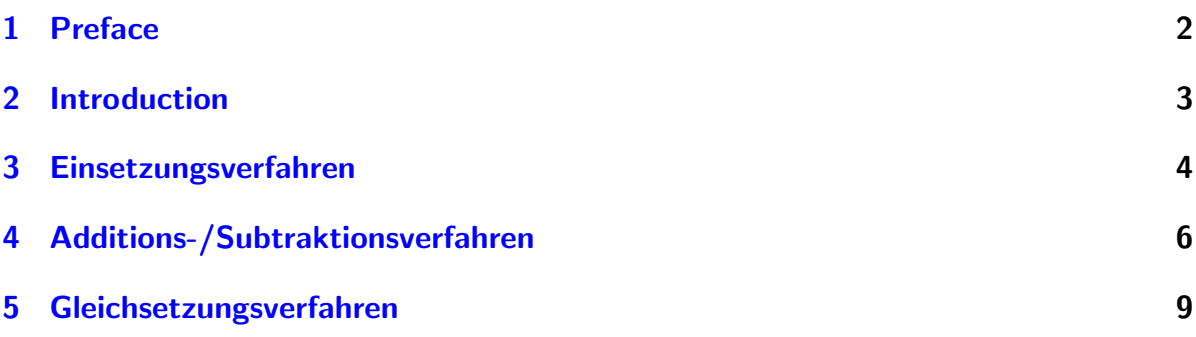

### <span id="page-1-0"></span>1 Preface

To create instructions like this it takes a lot of time and effort. Nevertheless, I provide this to the community free of charge. If you find this script helpful, I request you to fulfill the inter-generation contract, describes as below:

When you some time later will have finished your education and you have started your career (or later), please transmit your knowledge in a fitting way to the following generation.

If you want to make me happy, please send a small email to the following address: mail@dk4ek.de

Many thanks!

#### <span id="page-2-0"></span>2 Introduction

What is a systems of linear equations? When several variables are combined, we need more than one equation, to get a clear solution for all variables. The number of variables must be equal to the number of equations. Such a system of equations may look like this example:

$$
\begin{array}{|rcll|}\n\hline\n(1) & 2x & +5y & +2z & = & -15 \\
(2) & 3x & -y & +2z & = & 5 \\
(3) & 5x & +2y & -6z & = & 16\n\end{array}
$$

In this example wa have a system of  $3<sup>rd</sup>$  order. That means, we have three variables – here x, y and z – and three equations. When we put 2 for x,  $-3$  for y and  $-2$  for z into the equations, every equation will become a true statement. Therefore the triple of numbers:

$$
x = 2
$$
  $y = -3$   $z = -2$ 

is called the solution of the system of equations. The solution set is written in this way:

$$
L = \{(2|-3|-2)\}\
$$
or sometimes in this notification: 
$$
L = \{(2; -3; -2)\}\
$$

Beschrieben werden nachfolgend diese Lösungsverfahren<sup>[1](#page-2-1)</sup>:

- Einsetzungsverfahren
- Additions- /Subtraktionsverfahren
- Gleichsetzungsverfahren

Ubungsaufgaben zu diesen Verfahren sind mit durchgerechneten L¨osungen beispielsweise ¨ hier zu finden:

<https://dk4ek.de/lib/exe/fetch.php/linglsys.pdf>

<span id="page-2-1"></span><sup>1</sup>Andere Verfahren sind nachfolgend zu finden und zwar die Cramersche Regel hier: <https://dk4ek.de/lib/exe/fetch.php/cramer.pdf> und das Gauß-Jordan-Verfahren hier: <https://dk4ek.de/lib/exe/fetch.php/gauss.pdf>

#### <span id="page-3-0"></span>3 Einsetzungsverfahren

Das Verfahren kann durch einen einzigen Merksatz beschrieben werden.

Merksatz: Man stellt *eine* beliebige Gleichung nach einer beliebigen Variablen um und setzt den Ergebnisterm in alle anderen Gleichungen ein.

Dadurch erhält man ein Gleichungssystem mit einer Gleichung und einer Variablen weniger, als zuvor. Man führt diesen Schritt so lange durch, bis man nur noch eine einzige Gleichung mit einer einzigen Variablen hat. Diese kann man lösen. Das Ergebnis setzt man in die letzte nach einer Variablen aufgelöste Gleichung ein und bestimmt so die nächste Variable. Man geht dann rückwärts durch alle Einsetzungsterme durch und bestimmt so nach und nach alle Variablen.

Ein Beispiel mit einem Gleichungssystem 3. Ordnung (3 Gleichungen mit 3 Variablen) soll das Vorgehen erläutern.

$$
\begin{array}{|rcll|}\n\hline\n(1) & 2x & +5y & +2z & = & -15 \\
(2) & 3x & -y & +2z & = & 5 \\
(3) & 5x & +2y & -6z & = & 16\n\end{array}
$$

Welche Gleichung man nach welcher Variablen umstellt, ist im Prinzip gleichgültig. Es bietet sich jedoch an, Gleichung (2) nach y umzustellen, weil das besonders einfach geht, da hier keine Zahl vor dem y steht. Die dadurch entstehende Gleichung nenne ich Gleichung (4).

(2) 
$$
3x - y + 2z = 5
$$
  $|+y-5$   
\n $3x + 2z - 5 = y$   
\n(4)  $y = 3x + 2z - 5$ 

Der Term aus Gleichung  $(4)$  muss nun in **alle anderen** Gleichungen für y eingesetzt werden, also in Gleichung  $(1)$  und in Gleichung  $(3)$ . Dadurch erhält man ein Gleichungssystem 2. Ordnung, also nur noch 2 Gleichungen mit 2 Variablen.

$$
\begin{array}{|rcll|}\n(1) & 2x & +5 \cdot (3x + 2z - 5) & +2z & = & -15 \\
(3) & 5x & +2 \cdot (3x + 2z - 5) & -6z & = & 16\n\end{array}
$$

Wir müssen jetzt nur noch die beiden Gleichungen zusammenfassen und vereinfachen.

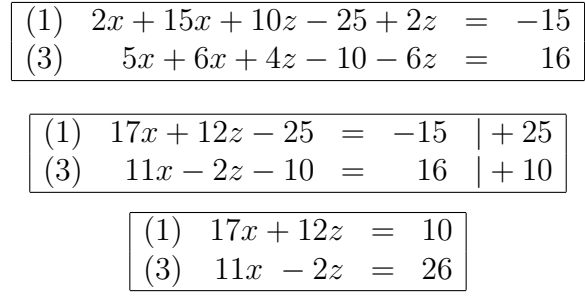

Dieses neu entstandene Gleichungssystem 2. Ordnung lässt sich nun mit jedem beliebigen Verfahren weiter reduzieren. Um das Einsetzungsverfahren noch besser zu verdeutlichen, verwende ich für den nächsten Reduktionsschritt ebenfalls dieses Verfahren. Dazu löse ich Gleichung  $(3)$  nach z auf. Das Ergebnis nenne ich dann  $(5)$ .

(3) 
$$
11x - 2z = 26
$$
 | - 11x  
-2z = 26 - 11x | : (-2)  
(5) z = -13 + 5, 5x

Der Ergebnisterm aus Gleichung (5) muss nun in **alle anderen** Gleichungen für z eingesetzt werden. "'Alle"' bedeutet jetzt natürlich nur noch "'eine"', nämlich nur die Gleichung (1).

(1) 
$$
17x + 12 \cdot (-13 + 5, 5x) = 10
$$
  
\n $17x - 156 + 66x = 10 + 156$   
\n $83x = 166 + 83$   
\n $x = 2$ 

Damit haben wir bereits die Lösung der ersten Variablen gefunden.

Jetzt müssen noch die anderen Variablen bestimmt werden. Das geht am einfachsten, indem man den Lösungsweg langsam rückwärts verfolgt. Man sucht die erste nach einer Variablen umgestellte Gleichung. Das ist hier Gleichung (5). Dort kann die bereits bestimmte Variable x eingesetzt werden, um die Variable z zu berechnen. Das sieht dann so aus:

$$
(5) \quad z = -13 + 5, 5x = -13 + 5, 5 \cdot 2 = -13 + 11 = -2
$$

Jetzt wird erneut rückwärts weitergesucht, bis man wieder auf eine nach einer Variablen umgestellte Gleichung stößt. Das ist hier Gleichung (4). Dort werden die bisher bekannten Variablen – x und  $z$  – eingesetzt.

$$
(4) \quad y = 3x + 2z - 5 = 3 \cdot 2 + 2 \cdot (-2) - 5 = 6 - 4 - 5 = -3
$$

Zusammengefasst:  $x = 2$   $y = -3$   $z = -1$ 

Weiteres zu diesem Verfahren findet man auch hier: <https://dk4ek.de/lib/exe/fetch.php/einsetz.pdf>

#### <span id="page-5-0"></span>4 Additions-/Subtraktionsverfahren

Das Verfahren ist nicht so simpel, wie das Einsetzungsverfahren. Zur Beschreibung benötige ich vier Merksätze. Dafür ist dieses Verfahren meist aber effektiver.

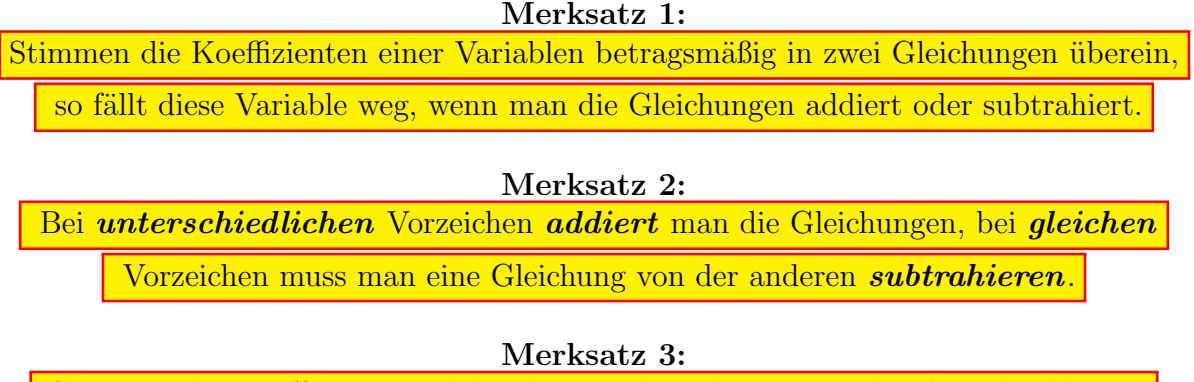

Stimmen die Koeffizienten *nicht* überein, dann können sie durch Multiplikation einer oder beider Gleichungen mit einem geeigneten Faktor gleich gemacht werden.

Merksatz 4: Enthält das Gleichungssystem mehr als zwei Gleichungen, dann müssen sie mehrfach paarweise so miteinander kombiniert werden, dass jedes mal die gleiche Variable wegfällt.

Auch dieses Verfahren sehen wir uns am besten am gleichen Beispiel an.

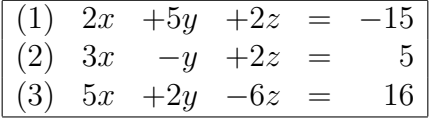

Zunächst schaue ich nach Übereinstimmungen gemäß Merksatz 1. In Gleichung  $(1)$ und Gleichung  $(2)$  stimmen die Koeffizienten von z überein. Es bietet sich also an, diese beiden Gleichungen zu kombinieren, um z zu eliminieren. Da die Koeffizienten (Vorzahlen) von z beide positiv sind (beide +2), muss ich die Gleichungen nach Merksatz 2 voneinander subtrahieren. Ich bilde die Differenz (1)-(2). Die dabei entstehende Gleichung bekommt die Nummer (4).

$$
\begin{array}{cccc}\n(1) & 2x & +5y & +2z & = & -15 \\
(2) & 3x & -y & +2z & = & 5 \\
\hline\n(4) & -x & +6y & = & -20\n\end{array}
$$

Wir haben bisher erst *eine* neue Gleichung erhalten, die aber zwei Variablen enthält. Nach Merksatz 4 müssen wir daher noch eine andere Kombination zweier Gleichungen durchführen, bei der *ebenfalls die Variable z* wegfällt. In Frage kommt die Kombination von Gleichung  $(3)$  mit  $(1)$  oder  $(2)$ . Willkürlich wähle ich Gleichung  $(2)$  aus.

Die Koeffizienten (Vorzahlen) von z sind in Gleichung (2) und (3) unterschiedlich. Daher kommt Merksatz 3 zur Anwendung. Multipliziert man Gleichung (2) mit dem Faktor 3, dann werden beide Koeffizienten betragsmäßig gleich, nämlich  $+6$  in Gleichung  $(2)$  und  $-6$  in Gleichung  $(3)$ .

$$
\begin{array}{|rcll|}\n\hline\n(2) & 3x & -y & +2z & = & 5 & \cdot 3 \\
(3) & 5x & +2y & -6z & = & 16\n\end{array}
$$

Dadurch sind die Koeffizienten von z nun gleich. Nach Merksatz 2 können die Gleichungen addiert werden. Die Ergebnisgleichung bekommt die Gleichungsnummer (5).

$$
\begin{array}{rcl}\n(2) & 9x & -3y & +6z & = & 15 \\
(3) & 5x & +2y & -6z & = & 16 \\
\hline\n(5) & 14x & -y & = & 31\n\end{array}
$$

Die Gleichungen (4) und (5) bilden jetzt ein Lineargleichungssystem 2. Ordnung, wir haben also eine Variable und eine Gleichung weniger, als zuvor.

$$
\begin{array}{|rcll|}\n\hline\n(4) & -x & +6y & = & -20 \\
(5) & 14x & -y & = & 31\n\end{array}
$$

Dieses Gleichungssystem kann nun mit einem beliebigen Verfahren gelöst werden. Ich verwende dazu erneut das Additions-/Subtraktionsverfahren.

$$
(4) -x +6y = -20
$$
  
\n
$$
(5) 14x -y = 31 \cdot 6
$$
  
\n
$$
(4) -x +6y = -20
$$
  
\n
$$
(5) 84x -6y = 186 \mid +
$$
  
\n
$$
83x = 166 \mid :83
$$
  
\n
$$
x = 2
$$

Die fehlenden Variablen y und z werden durch Einsetzen dieses Ergebnisses in vorangehende Gleichungen bestimmt. Beispielsweise kann ich den gefundenen Wert für  $x$  in Gleichung (5) einsetzen.

$$
14x - y = 31
$$
  
\n
$$
14 \cdot 2 - y = 31
$$
  
\n
$$
28 - y = 31 \mid -28
$$
  
\n
$$
-y = 3
$$
  
\n
$$
y = -3
$$

Die beiden nun bekannten Lösungen für  $x$  und  $y$  werden nun in eine der Ursprungsgleichungen eingesetzt, zum Beispiel in Gleichung (1).

$$
2x + 5y + 2z = -15
$$
  
\n
$$
2 \cdot 2 + 5 \cdot (-3) + 2z = -15
$$
  
\n
$$
4 - 15 + 2z = -15
$$
  
\n
$$
-11 + 2z = -15 | +11
$$
  
\n
$$
2z = -4 | : 2
$$
  
\n
$$
z = -2
$$

Weiteres zu diesem Verfahren findet man auch hier: <https://dk4ek.de/lib/exe/fetch.php/add.pdf>

#### <span id="page-8-0"></span>5 Gleichsetzungsverfahren

Das Gleichsetzungsverfahren ist ein Verfahren, das relativ selten verwendet wird. Nur dann, wenn die Gleichungen in einer bestimmten Form gegeben sind, bietet es sich an.

> Merksatz: Alle Gleichungen werden nach der gleichen Variablen umgestellt. Dann setzt man die Gleichungen paarweise gleich.

Dadurch erhält man ein Gleichungssystem mit einer Gleichung und einer Variablen weniger, als zuvor. Man führt diesen Schritt so lange durch, bis man nur noch eine einzige Gleichung mit einer einzigen Variablen hat. Diese kann man lösen.

Das bekannte Beispiel mit einem Gleichungssystem 3. Ordnung (3 Gleichungen mit 3 Variablen) soll das Vorgehen erläutern.

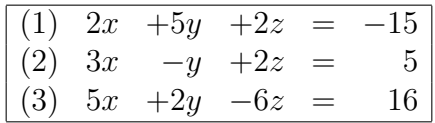

Ich stelle alle Gleichungen nach y um.

Gleichung (1):

$$
2x + 5y + 2z = -15 \quad |-2x - 2z
$$
  

$$
5y = -15 - 2x - 2z \quad | : 5
$$
  

$$
y = -3 - \frac{2}{5}x - \frac{2}{5}z
$$

Gleichung 
$$
(2)
$$
:

$$
3x - y + 2z = 5 | -3x - 2z
$$
  
\n
$$
-y = 5 - 3x - 2z | \cdot (-1)
$$
  
\n
$$
y = -5 + 3x + 2z
$$

Gleichung (3):

$$
5x + 2y - 6z = 16 \quad | -5x + 6z
$$
  

$$
2y = 16 - 5x + 6z \quad |: 2
$$
  

$$
y = 8 - \frac{5}{2}x + 3z
$$

Das Gleichungssystem sieht damit so aus:

$$
\begin{array}{rcl}\n(1) & y & = & -3 - \frac{2}{5}x - \frac{2}{5}z \\
(2) & y & = & -5 + 3x + 2z \\
(3) & y & = & 8 - \frac{5}{2}x + 3z\n\end{array}
$$

Ich setze nun Gleichung (1) mit Gleichung (2) gleich; die dabei entstehende Gleichung nenne ich dann Gleichung (4). Ebenso setze ich Gleichung (1) mit Gleichung (3) gleich. Diese Gleichung nenne ich Gleichung (5). Damit erhalte ich folgendes Gleichungssystem:

$$
\begin{array}{rcl}\n\left(4\right) & -3 - \frac{2}{5}x - \frac{2}{5}z & = & -5 + 3x + 2z \\
\left(5\right) & -3 - \frac{2}{5}x - \frac{2}{5}z & = & 8 - \frac{5}{2}x + 3z\n\end{array}
$$

Die Gleichungen müssen nun vereinfacht und zusammengefasst werden.

$$
(4) \quad -3 - \frac{2}{5}x - \frac{2}{5}z = -5 + 3x + 2z \quad | \cdot 5
$$
\n
$$
(5) \quad -3 - \frac{2}{5}x - \frac{2}{5}z = 8 - \frac{5}{2}x + 3z \quad | \cdot 10
$$
\n
$$
(4) \quad -15 - 2x - 2z = -25 + 15x + 10z \quad | + 15 - 15x - 10z
$$
\n
$$
(5) \quad -30 - 4x - 4z = 80 - 25x + 30z \quad | + 30 + 25x - 30z
$$
\n
$$
(4) \quad -17x - 12z = -10
$$
\n
$$
(5) \quad 21x - 34z = 110
$$

Wir haben damit ein Gleichungssystem zweiter Ordnung erhalten. Das kann nun mit einem beliebigen Verfahren gelöst werden.

Ich verwende erneut das Gleichsetzungsverfahren. Dazu löse ich beide Gleichungen nach z auf.

Gleichung (4):  
\n
$$
-17x - 12z = -10 + 17x
$$
\n
$$
-12z = -10 + 17x + (-12)
$$
\n
$$
z = \frac{5}{6} - \frac{17}{12}x
$$
\nGleichung (5):  
\n
$$
21x - 34z = 110 - 21x + (-34)
$$
\n
$$
z = -\frac{55}{17} + \frac{21}{34}x
$$

Jetzt können beide Gleichungen gleichgesetzt werden. Wir erhalten eine Gleichung, aus der dann x berechnet werden kann.

55

$$
\frac{5}{6} - \frac{17}{12}x = -\frac{55}{17} + \frac{21}{34}x \quad | \cdot 204
$$
  
170 - 289x = -660 + 126x \quad | -170 - 126x  
-415x = -830 \quad | \cdot (-415)  
x = 2

Die restlichen Variablen bestimmt man durch Einsetzen in vorangehende umgestellte Gleichungen, ähnlich wie beim Einsetzungsverfahren. Das führe ich hier jetzt nicht mehr vor.

An diesem Beispiel kann man schon erkennen, dass das Gleichsetzungsverfahren recht aufwendig und ineffizient ist. Daher wird man es nur dann verwenden, wenn die Gleichungen schon in der Form gegeben sind, dass eine Variable allein auf einer Seite steht.

Ein weiteres sehr effizientes Lösungsverfahren ist die Cramersche Regel. Die Beschreibung des Verfahrens findet man hier: <https://dk4ek.de/lib/exe/fetch.php/cramer.pdf>

Ubungsaufgaben mit Lösungen zu Lineargleichungssystemen sind hier zu finden: <https://dk4ek.de/lib/exe/fetch.php/linglsys.pdf>